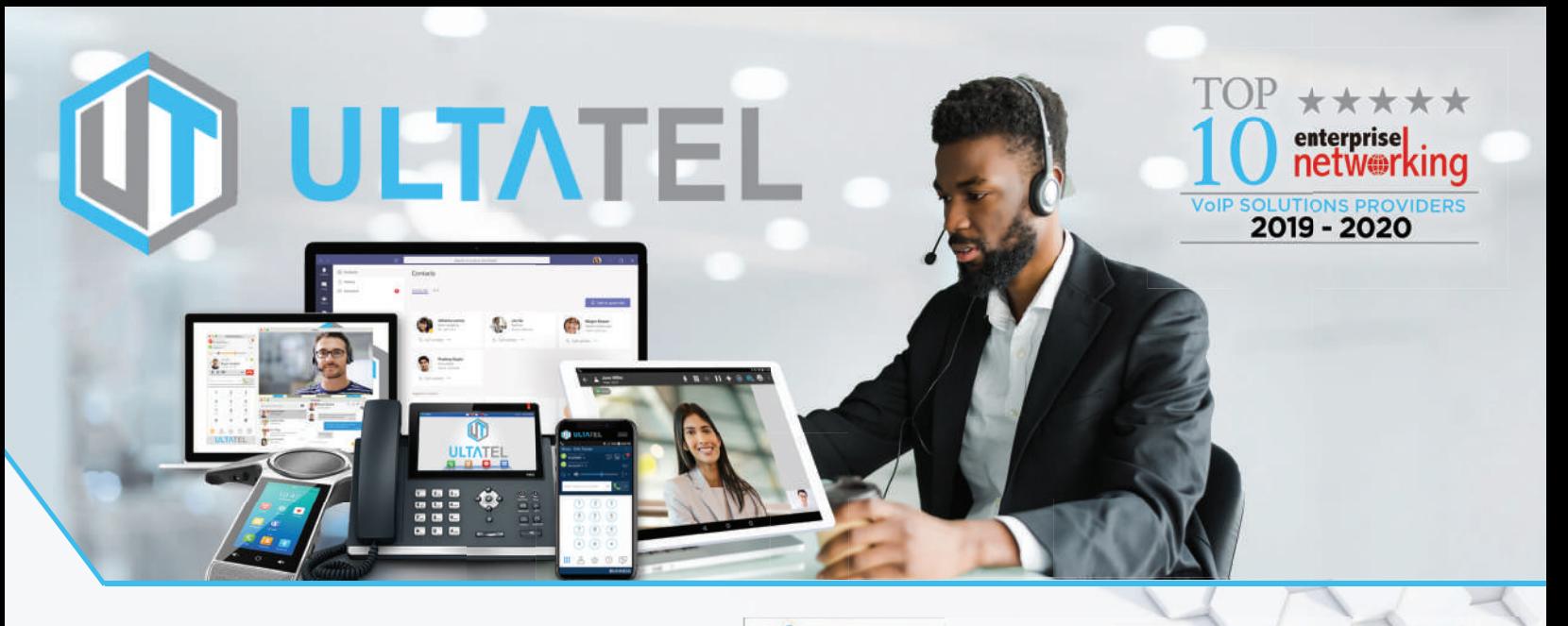

Enhance your Salesforce experience with seamless integration between your ULTATEL cloud phone system and your Salesforce CRM, improving workflow and increasing productivity.

With ULTATEL for Salesforce activated, you can place calls from within Salesforce by simply clicking on contact or account records. Your incoming calls trigger a notification panel with the caller's account information. And you can attach call notes and accurately track call duration on specific contact records.

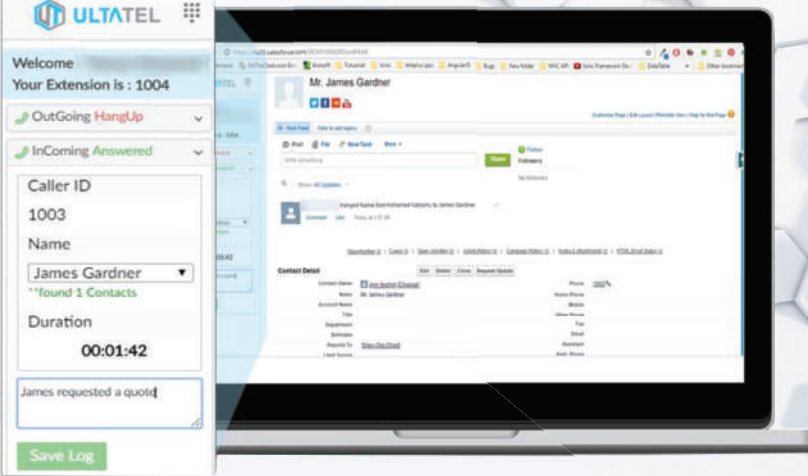

## **Feature & Benefits**

- Complete cloud-based app: no software to install.
- Access from anywhere on both Windows and Mac using any popular browser.
- Easy click-to-dial from within Salesforce by clicking on any contact, saving time and improving call efficiency.
- Instant screen notification panel with caller's account records automatically displayed on incoming & outgoing call.
- Multiple-browser tabs enabling multiple interactions across multiple tabs.
- Real-time call logs saved to corresponding Salesforce record with accurate call duration.
- New records—accounts, contacts, leads–can be easily created while on a call.

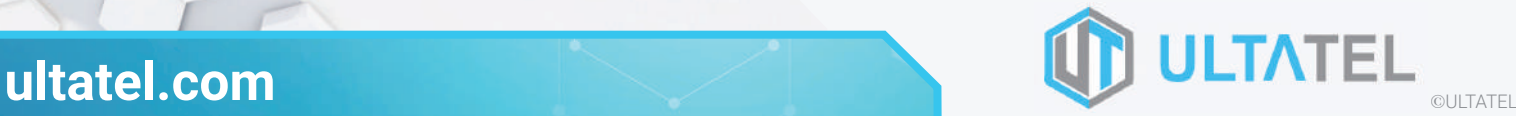

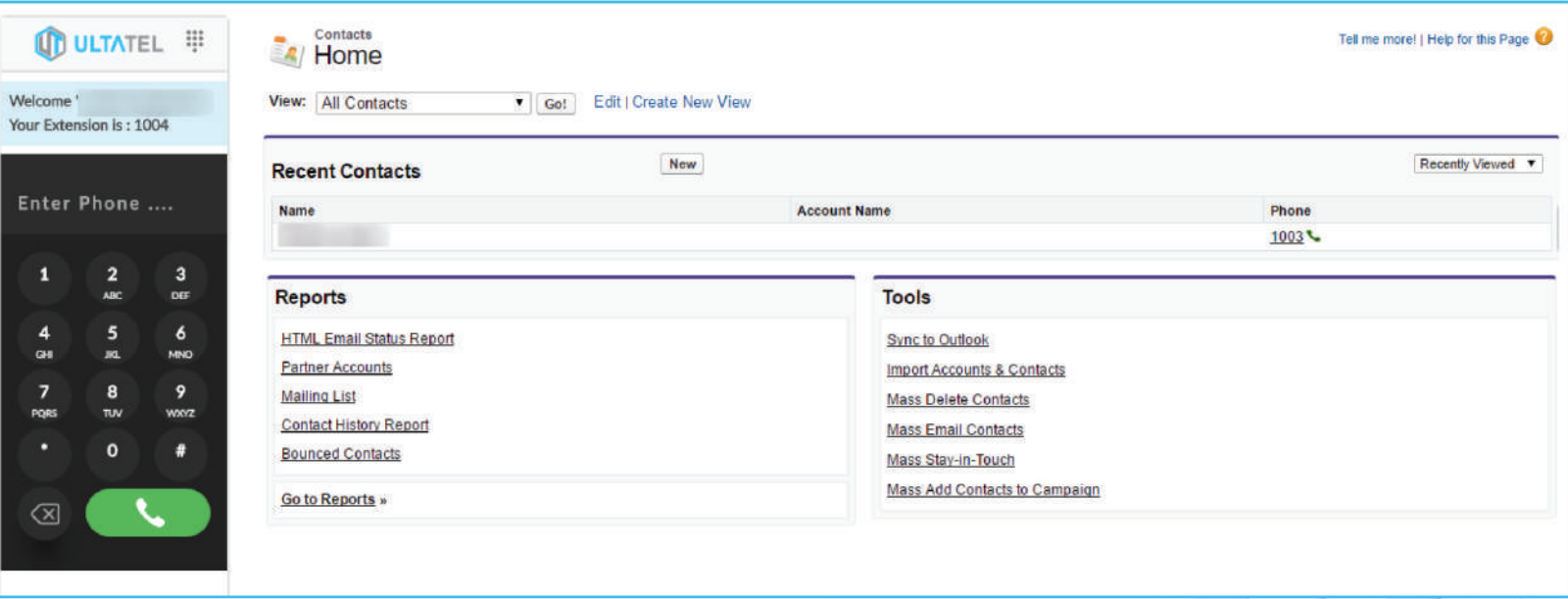

## **How It Works**

Once ULTATEL for Salesforce has been activated, it will appear inside your Salesforce account. That means you will be able to call leads and customers from within Salesforce, using the dial pad or simply clicking the contact phone icon to dial out—saving time per dial and eliminating misdials.

Your ULTATEL system rings one of your devices based on your assigned routing rules, So you can answer the call while using the app.

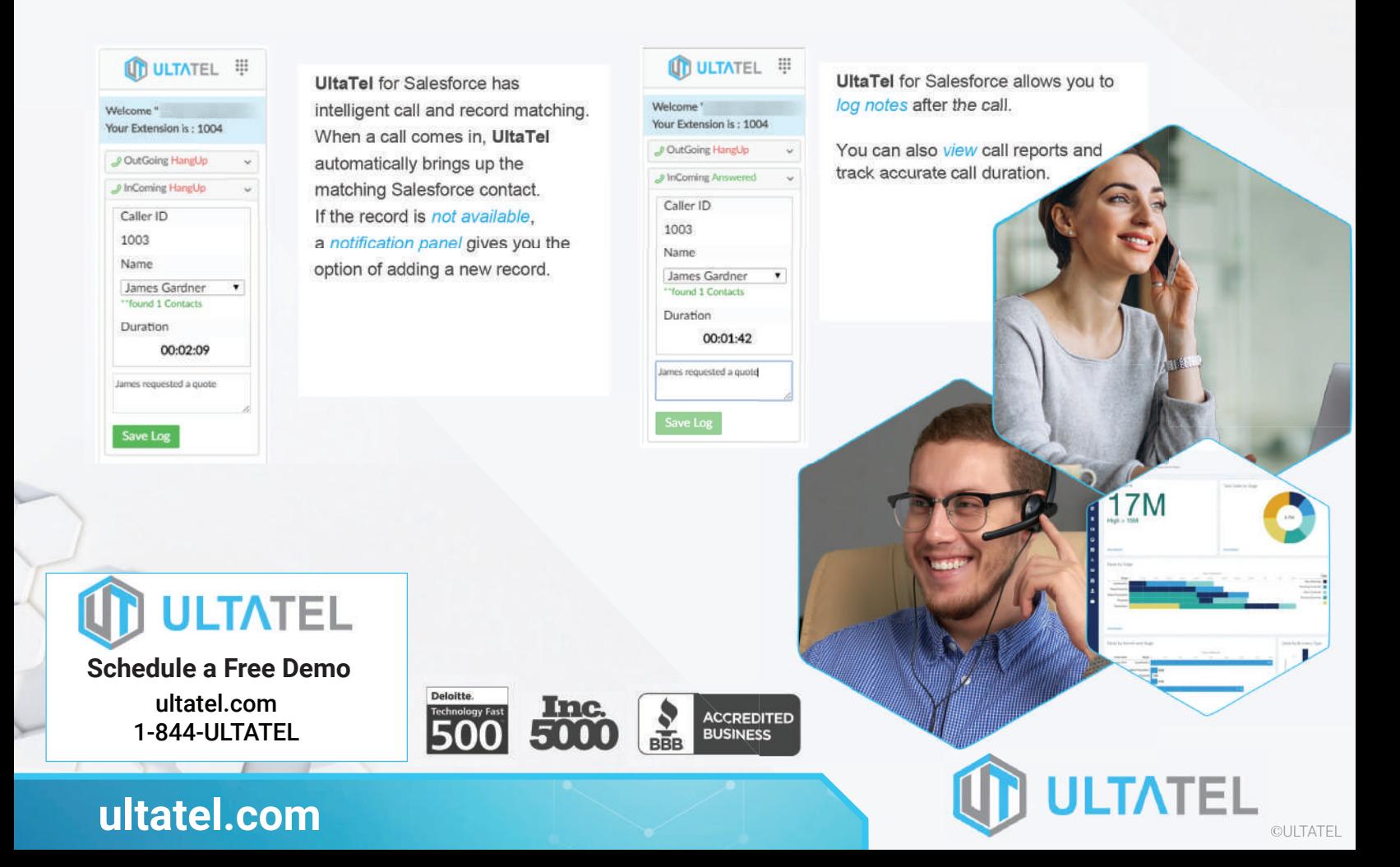